# МУНИЦИПАЛЬНОЕ БЮДЖЕТНОЕ ОБЩЕОБРАЗОВАТЕЛЬНОЕ УЧРЕЖДЕНИЕ «СРЕДНЯЯ ОБЩЕОБРАЗОВАТЕЛЬНАЯ ШКОЛА №5 ИМ. В.К. БОЙЧЕНКО»

СОГЛАСОВАНО УТВЕРЖДАЮ

Председатель первичной профсоюзной организации Ж.В. Киричок и продажно различает р.р. Ахметов

«  $\rightarrow$  2022 г.  $\rightarrow$  2022 г.

Директор МБОУ «СОШ №5 им. В.К. Бойченко»

### **ИНСТРУКЦИЯ ПО ОХРАНЕ ТРУДА** при работе в кабинете информатики

ИОТ ВР 22

Введена в действие с 01.01.2023 г.

## **ИНСТРУКЦИЯ ПО ОХРАНЕ ТРУДА ПРИ РАБОТЕ В КАБИНЕТЕ ИНФОРМАТИКИ МБОУ «СОШ №5 ИМ. В.К. БОЙЧЕНКО**

#### **1. ОБЩИЕ ТРЕБОВАНИЯ ОХРАНЫ ТРУДА**

1.1. Настоящая инструкция разработана в соответствии с Приказом Минтруда России от 29 октября 2021 года № 772н «Об утверждении основных требований к порядку разработки и содержанию правил и инструкций по охране труда», СанПиН 1.2.3685-21 «Гигиенические нормативы и требования к обеспечению безопасности и (или) безвредности для человека факторов среды обитания» и СП 2.2.367-0-20 «Санитарно-эпидемиологические требования к условиям труда», разделом Х Трудового кодекса Российской Федерации и иными нормативными правовыми актами по охране и безопасности труда

1.2. Данная инструкция устанавливает требования охраны труда перед началом, во время и по окончании осуществления образовательной деятельности в кабинете информатики школы, обозначает безопасные методы и приемы работ, а также требования охраны труда в возможных аварийных ситуациях в кабинете.

1.3. Ответственным за соблюдение норм и требований охраны труда в кабинете информатики является учитель информатики, непосредственно проводящий занятия в кабинете и соблюдающий инструкцию по охране труда для учителя информатики.

1.4. В кабинете информатики проводятся уроки по предмету «Информатика», факультативы, осуществляется дополнительная образовательная деятельность. К образовательной деятельности в кабинете информатики допускаются обучающиеся 1-11 классов.

1.5. Учитель информатики проводит в начале года с обучающимися вводный инструктаж по охране труда в кабинете информатики, первичный инструктаж на рабочем месте до начала их самостоятельной работы с персональным компьютером (ноутбуком), повторные инструктажи по соответствующим инструкциям по охране труда с внесением записей в журнал инструктажа учащихся в [кабинете информатики.](https://ohrana-tryda.com/node/3339)

1.6. В целях соблюдения требований охраны труда в кабинете информатики необходимо:

- соблюдать требования охраны труда и производственной санитарии, инструкции по охране труда, охране жизни и здоровья обучающихся;
- обеспечивать режим соблюдения норм и правил по охране труда и пожарной безопасности во время организации образовательной деятельности;
- соблюдать правила личной гигиены;
- знать порядок действий при возникновении пожара или иной чрезвычайной ситуации и эвакуации, сигналы оповещения о пожаре;
- уметь пользоваться первичными средствами пожаротушения;
- знать месторасположение аптечки;
- соблюдать Правила внутреннего трудового распорядка, Правила внутреннего распорядка обучающихся, Устав общеобразовательной организации.

1.7. В процессе работы в кабинете информатики возможно воздействие следующих опасных факторов:

- нарушение остроты зрения при недостаточной освещённости рабочего места;
- перенапряжение зрительного анализаторов;
- поражение электрическим током при использовании неисправных ЭСО и оргтехники, электрических розеток, выключателей и кабелей питания с поврежденной изоляцией;
- поражение электрическим током при отсутствии заземления, зануления;
- электромагнитное излучение электроприборов;
- статическое электричество;
- вредные химические вещества, которые могут выделяться во время работы принтеров и ксероксов;
- длительные статические нагрузки и монотонность выполняемого труда;
- возгорание электронных средств обучения (ЭСО) и оргтехники, иного электрооборудования в кабинете информатики;
- высокая плотность эпидемиологических контактов.

1.8. Все электроприборы в кабинете информатики должны иметь заземление.

1.9. Для обеспечения пожарной безопасности в кабинете информатики в месте, близком к выходу, должны быть размещены первичные средства пожаротушения (огнетушители, огнестойкое покрывало), иметься аптечка первой помощи.

1.10. В кабинете на видном месте должна быть размещена данная [инструкция по охране](https://ohrana-tryda.com/node/560) труда в кабинете [информатики,](https://ohrana-tryda.com/node/560) а также инструкция по охране труда для учащихся в кабинете информатики, правила поведения в кабинете информатики.

1.11. Все положения данной инструкции обязательны для исполнения педагогами школы, которые проводят учебные занятия с обучающимися (учителя информатики, педагоги дополнительного образования), учебно-вспомогательным персоналом (лаборант, инженер, системный администратор), которые также осуществляют свою деятельность в кабинете информатики.

1.12. Сотрудники, осуществляющие деятельность в кабинете информатики, допустившие нарушение или невыполнение требований настоящей инструкции по охране труда, рассматриваются, как нарушители производственной дисциплины и могут быть привлечёны к дисциплинарной ответственности и прохождению внеочередной проверки знаний требований охраны труда, а в зависимости от последствий - и к уголовной; если нарушение повлекло материальный ущерб - к материальной ответственности в установленном порядке.

### **2. ТРЕБОВАНИЯ ОХРАНЫ ТРУДА ПЕРЕД НАЧАЛОМ РАБОТЫ В КАБИНЕТЕ ИНФОРМАТИКИ**

2.1. В кабинете информатики перед началом образовательной деятельности необходимо оценить состояние электрооборудования:

- осветительные приборы должны быть исправны и надежно подвешены к потолку, иметь целостную светорассеивающую конструкцию и не содержать следов загрязнений;
- уровень искусственной освещенности в кабинете информатики должен составлять не менее 400 люкс;
- коммутационные коробки должны быть закрыты крышками, корпуса выключателей и розеток не должны иметь трещин и сколов, а также оголенных контактов;
- проверить исправность заземляющих устройств;
- удостовериться в исправности ЭСО и оргтехники.

2.2. Убедиться в безопасности рабочих мест:

- проверить мебель на предмет ее устойчивости и исправности;
- оценить покрытие столов и стульев, которое не должно иметь дефектов и повреждений;
- проверить плотность подведения кабелей питания к системным блокам и мониторам, оргтехнике, не допускать переплетения кабелей питания;
- проверить правильное расположение мониторов, системных блоков, клавиатур, мыши;
- кабели электропитания ЭСО и другого оборудования должны располагаться с тыльной стороны рабочих мест;
- источники бесперебойного питания должны быть удалены на максимальное расстояние от всех обучающихся и учителя для исключения их вредного влияния на организм человека повышенными магнитными полями;

• убедиться в отсутствии посторонних предметов на мониторах и системных блоках;

• при необходимости протереть экраны мониторов с помощью специальных салфеток. 2.3. Удостовериться в наличии первичных средств пожаротушения, срока их пригодности и доступности, в наличии аптечки первой помощи и укомплектованности ее медикаментами. 2.4. Убедиться в свободности выхода из кабинета информатики, проходов.

2.5. В отсутствии обучающихся произвести проветривание кабинета информатики в соответствии с показателями продолжительности, указанными в СанПиН 1.2.3685-21, а именно:

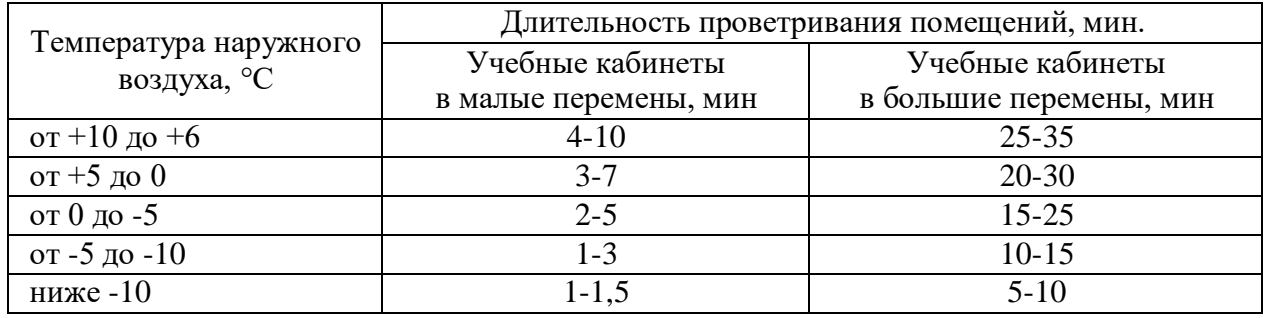

2.6. Температура воздуха в кабинете информатики должна соответствовать требуемым санитарным нормам 18-24°С, в теплый период года не более 28°С.

2.7. В кабинете информатики при организации мест обучающихся с компьютерами (ноутбуками или планшетами) предусматривается естественное освещение и искусственное общее и местное на рабочем столе. Источник местного освещения на рабочем месте обучающегося должен располагаться сбоку от экрана персонального компьютера (ноутбука) или планшета. Освещение не должно создавать бликов на поверхности экрана.

2.8. Организация рабочих мест обучающихся с персональными ЭСО должна обеспечивать зрительную дистанцию до экрана не менее 50 см. Использование планшетов предполагает их размещения на столе под углом наклона 30°.

2.9. Минимальная диагональ ЭСО должна составлять:

- для интерактивной доски (интерактивной панели) 165,1 см (65 дюймов);
- для монитора персонального компьютера и ноутбука не менее 39,6 см (15,6 дюймов), для ноутбука допускается 35,6 см (14 дюймов) при увеличении размера шрифта текста на 2 пункта;
- для планшета 26,6 см (10,5 дюймов).

2.10. Размер и размещение интерактивной доски (интерактивной панели) в кабинете информатики должны обеспечивать обучающимся доступ ко всей поверхности. На интерактивной доске не должно быть зон, недоступных для работы. Интерактивная доска должна быть расположена по центру фронтальной стены кабинета. Активная поверхность интерактивной доски должна быть матовой. Размещение проектора интерактивной доски должно исключать для пользователей возможность возникновения слепящего эффекта.

2.11. При обнаружении недостатков в работе оборудования или поломок мебели необходимо сообщить заместителю директора по административно-хозяйственной работе (завхозу), изъять и не использовать данные ЭСО, оргтехнику и мебель в кабинете

информатики до полного устранения всех выявленных недостатков и получения разрешения.

2.12. Приступать к образовательной деятельности в кабинете информатики разрешается при соответствии кабинета информатики гигиеническим нормативам, после выполнения подготовительных мероприятий и устранения всех недостатков и неисправностей.

### **3. ТРЕБОВАНИЯ ОХРАНЫ ТРУДА ВО ВРЕМЯ РАБОТЫ В КАБИНЕТЕ ИНФОРМАТИКИ**

3.1. Во время осуществления образовательной деятельности необходимо соблюдать порядок в кабинете информатики, не загромождать рабочие места, а также выход из кабинета и подходы к первичным средствам пожаротушения.

3.2. Обучающимся со значительным снижением слуха рабочие места отводятся за первыми и вторыми столами, ближе к доске. Обучающимся с ревматическими заболеваниями, склонными к частым ангинам и острым воспалениям верхних дыхательных путей, рабочие места отводятся дальше от окон.

3.3. Необходимо включить ЭСО на рабочих местах в той последовательности, которая установлена инструкциями по эксплуатации оборудования с учетом характера выполняемых работ. После включения оборудования и выполнения запуска, используемых в работе программ необходимо убедиться:

- в полном отсутствии дрожания и мерцания изображений на экранах мониторов;
- проконтролировать установку яркости, контрастности, цветов и размеров символов, фона на экране для обеспечения наиболее комфортного и четкого восприятия изображения обучающимися.

3.4. Интерактивные доски, сенсорные экраны, информационные панели и иные средства отображения информации, а также компьютеры, ноутбуки, планшеты, моноблоки, иные электронные средства обучения (ЭСО) использовать в соответствии с инструкцией по эксплуатации и (или) техническим паспортом.

3.5. Работа с ЭСО должна соответствовать гигиеническим нормативам, использование ЭСО осуществляться при наличии документов об оценке (подтверждении) соответствия Единым санитарно-эпидемиологическим и гигиеническим требованиям к продукции (товарам), подлежащей санитарно-эпидемиологическому надзору (контролю).

3.6. При использовании ЭСО с демонстрацией обучающих программ или иной информации, выполнять мероприятия, предотвращающие неравномерность освещения и появление бликов на экране. Для этого оконные проемы в кабинете информатики, где используются ЭСО, должны быть оборудованы светорегулируемыми устройствами. Необходимо убедиться в отсутствии ярко освещенных предметов, которые могут попадать в поле зрения при переходе взгляда с экрана монитора в тетрадь (учебник или документ). Необходимо убедиться в том, что освещенность текста достаточна для четкого различения его содержания. При возможности, необходимо отрегулировать освещение и принять все возможные меры для исключения бликов и засветок на экране и в поле зрения.

3.7. Линейные размеры (диагональ) экрана ЭСО и шрифтовое оформление электронных учебных изданий должны соответствовать гигиеническим нормативам.

3.8. Не допускать использование мониторов на основе электронно-лучевых трубок.

3.9. Для обучающихся 1-4 классов использование ноутбуков возможно при наличии дополнительной клавиатуры.

3.10. Для вычисления продолжительности использования электронного средства обучения (ЭСО) индивидуального пользования определяется непрерывная продолжительность их использования на занятии.

3.11. При использовании 2-х и более ЭСО суммарное время работы с ними не должно превышать максимума по одному из них.

3.12. Не допускать одновременное использование обучающимися на занятиях более двух различных ЭСО (интерактивная доска и персональный компьютер, интерактивная доска и планшет).

3.13. Непрерывная и суммарная продолжительность использования различных типов ЭСО на занятиях должна соответствовать гигиеническим нормативам.

3.14. При использовании ЭСО с демонстрацией обучающих программ или иной информации, предусматривающих ее фиксацию в тетрадях обучающимися, продолжительность непрерывного использования экрана не должна превышать:

- для учащихся 1-4-х классов 10 минут;
- для 5-9-х классов 15 минут.

3.15. Для определения продолжительности использования интерактивной доски (панели) на уроке рассчитывается суммарное время ее использования на занятии.

3.16. Не превышать общую продолжительность использования ЭСО на уроке и в школе:

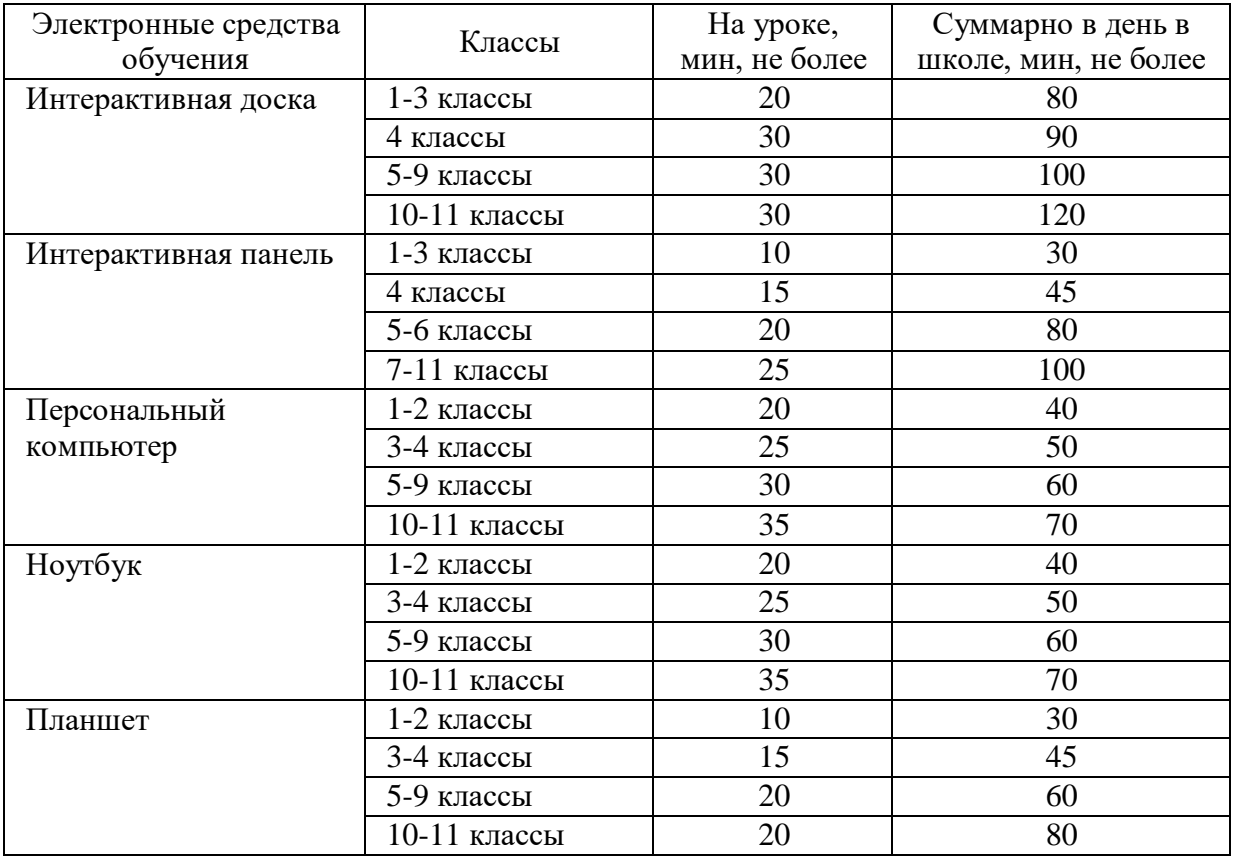

3.17. Необходимо выключать или переводить в режим ожидания интерактивную доску и другие ЭСО, когда их использование приостановлено или завершено.

3.18. Соблюдать время непрерывного использования наушников для всех возрастных групп, которое должно составлять не более часа. Уровень громкости не должен превышать 60% от максимальной. Внутриканальные наушники не использовать.

3.19. Сенсорные экраны, клавиатуры и мыши, интерактивные маркеры ежедневно дезинфицировать в соответствии с рекомендациями производителя либо с использованием растворов или салфеток на спиртовой основе, содержащих не менее 70% спирта.

3.20. При использовании ЭСО и оргтехники в кабинете информатики запрещается:

- смотреть прямо на луч света исходящий из проектора, прежде чем повернуться к классу лицом, необходимо отступить от интерактивной доски в сторону;
- включать в электросеть и отключать от неё компьютерное оборудование, периферийные устройства, оргтехнику мокрыми и влажными руками;
- нарушать последовательность включения и выключения, технологические процессы;
- размещать на электроприборах предметы (бумагу, ткань, вещи и т.п.);
- разбирать включенные в электросеть приборы;
- сгибать и защемлять кабели питания;
- прикасаться к работающему или только что выключенному мультимедийному проектору, необходимо дать ему остыть;

• оставлять без присмотра включенные в электрическую сеть компьютерное оборудование, мультимедийный проектор и иные ЭСО, а также оргтехнику.

3.21. При использовании маркерной доски в кабинете информатики цвет маркера должен быть контрастного цвета по отношению к цвету доски.

3.22. Не использовать в помещении кабинета информатики переносные отопительные приборы с инфракрасным излучением, а также кипятильники, плитки, электрочайники, не сертифицированные удлинители.

3.23. В середине урока информатики необходимо организовывать перерыв для проведения физкультминутки, содержащей комплекс упражнений для профилактики зрительного утомления, повышения активности центральной нервной системы, снятия напряжения с мышц шеи и плечевого пояса, с мышц туловища, для укрепления мышц и связок нижних конечностей. При использовании ЭСО во время занятий и перемен проводить гимнастику для глаз.

3.24. Не разрешать обучающимся самостоятельно вставать с рабочего места, подходить к иному рабочему месту, прикасаться к тыльной стороне монитора и системного блока, подключать и отсоединять кабели питания, самостоятельно устранять неисправности.

3.25. В кабинете информатики после каждого урока должно проводиться сквозное проветривание. Конструкция окон должна обеспечивать возможность проведения проветривания помещения в любое время года. Проветривание в присутствии детей не проводится.

3.26. Не допускается во время работы в кабинете информатики нарушать настоящую инструкцию, иные инструкции по охране труда при выполнении работ и работе с электронными средствами обучения.

#### **4. ТРЕБОВАНИЯ ОХРАНЫ ТРУДА В АВАРИЙНЫХ СИТУАЦИЯХ**

4.1. При выявлении обрывов кабелей электропитания или нарушения целостности их изоляции и других повреждений ЭСО и оргтехники, появления запаха гари, каких-либо посторонних звуков при работе оборудования и сигналов, сообщающих о его неисправности, необходимо немедленно прекратить выполнение работы, отключить электропитание, изъять с рабочего места, сообщить заместителю директора по административно-хозяйственной работе и использовать только после выполнения ремонта (получения нового) и получения разрешения.

4.2. При поражении обучающегося электрическим током необходимо принять экстренные меры по освобождению его от действия электрического тока путем отключения электропитания в распределительном щитке. При получении травмы обучающимся оказать ему первую помощь. Вызвать медицинского работника школы, при необходимости, вызвать скорую медицинскую помощь по телефону 103 и сообщить о происшествии директору общеобразовательной организации. Обеспечить до начала расследования сохранность обстановки на месте происшествия, а если это невозможно (существует угроза жизни и здоровью окружающих) – фиксирование обстановки путем составления схемы, протокола, фотографирования или иным методом.

4.3. В случае появления задымления или возгорания в кабинете информатики немедленно прекратить работу и обесточить оборудование в распределительном щитке кабинета, принять меры к эвакуации обучающихся в безопасное место, оповестить голосом о пожаре и вручную задействовать АПС, вызвать пожарную охрану по телефону 101 (112), сообщить директору школы (при отсутствии – иному должностному лицу). При условии отсутствия угрозы жизни и здоровью людей принять меры к ликвидации пожара в начальной стадии с помощью первичных средств пожаротушения. При использовании огнетушителей не направлять в сторону людей струю углекислоты и порошка. При пользовании углекислотным огнетушителем во избежание обморожения не браться рукой за раструб огнетушителя.

4.4. При аварии (прорыве) в системе отопления, водоснабжения и канализации в кабинете информатики необходимо вывести обучающихся из помещения, оперативно сообщить о

происшедшем заместителю директора по административно-хозяйственной работе (завхозу) общеобразовательной организации.

4.5. В случае угрозы или возникновения очага опасного воздействия техногенного характера, угрозы или приведения в исполнение террористического акта следует руководствоваться Планом эвакуации, инструкцией о порядке действий в случае угрозы и возникновении ЧС террористического характера.

#### **5. ТРЕБОВАНИЯ ОХРАНЫ ТРУДА ПО ОКОНЧАНИИ РАБОТЫ В КАБИНЕТЕ ИНФОРМАТИКИ**

5.1. После завершения занятия в кабинете информатики необходимо:

- проконтролировать успешное закрытие учениками всех выполняемых на персональных ЭСО задач, правильное размещение клавиатуры, мыши;
- отключить электропитание ЭСО и оргтехники в той последовательности, которая установлена инструкциями по эксплуатации оборудования;
- проконтролировать приведение в надлежащий порядок рабочих мест обучающихся;
- обеспечить организованный выход всех учеников из кабинета информатики.

5.2. Отключить электропитание на розетки в кабинете в распределительном щитке.

5.3. Протереть аппаратуру, экраны мониторов мягкой чистой тканью.

5.4. Осуществить сквозное проветривание кабинета информатики.

5.5. Удостовериться в противопожарной безопасности помещения. Удостовериться, что противопожарные правила в помещении соблюдены, огнетушители находятся в установленных местах. При окончании срока эксплуатации огнетушитель необходимо передать лицу, ответственному за пожарную безопасность в школе, для последующей перезарядки. Установить в помещении новый огнетушитель.

5.6. Проконтролировать проведение влажной уборки, а также вынос мусора из помещения кабинета информатики.

5.7. Закрыть окна, отключить приточно-вытяжную вентиляцию (при наличии), перекрыть воду и выключить свет.

5.8. Обо всех неисправностях оборудования, о поломках в водопроводной, канализационной или отопительной системе, о недостатках, влияющих на безопасность и охрану труда, пожарную и электробезопасность, замеченных во время выполнения работ в кабинете информатики сообщить непосредственно заместителю директора по административнохозяйственной работе (при отсутствии – иному должностному лицу).

5.9. При отсутствии недостатков закрыть кабинет информатики на ключ.

Инструкцию разработал:

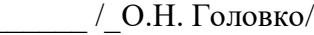

С инструкцией ознакомлены

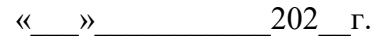

« $\frac{202-r}{r}$ .

« »  $202 \text{ r.}$ 

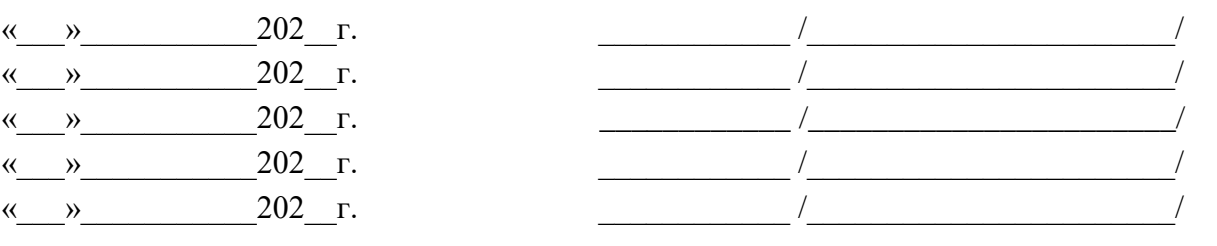